# DOWNLOAD

### Minecraft Forge 1.5 2 Download For Mac

| 📦 TLauncher 2.03                                                                                                    |                                                       |                                                |                               | _    |   |
|----------------------------------------------------------------------------------------------------|-------------------------------------------------------|------------------------------------------------|-------------------------------|------|---|
|                                                                                                    |                                                       |                                                |                               | UNCH |   |
| Minecraft 1.10.2<br>Fixes:<br>- Missing BlockEntity (Piston_Extension,).                                                                                                    |                                                       | Release date: June 23, 2016                    | HOW TO PLAY? EN-MINECRAFT.ORG |      |   |
| Minecraft 1.10.1<br>Fixes:                                                                                                    | Release date: June 22, 2016                           | <b>?</b> +                                     | IELP TLAUNCHE                 | R    |   |
| Farmland blocks now have a 15/16 block tall hitbox. (formerly a full block).<br>- Slight player/mob offset when on Farmland Block.<br>- DataWatcher / EntityMetadata ID is based on the class load order ! Can cause many issues.<br>- Entities from old (<= 1.5.2) worlds are killed when loaded in current versions due to a typo in the health data fixer. |                                                       |                                                | TL ILAUNCHEB.ORG              |      |   |
| - Chat key bound to unicode char causes of                                                                                                    |                                                       |                                                |                               |      |   |
| Minecraft 1.10<br>Blocks                                                                                                    |                                                       | Release date: June 8, 2016                     |                               |      |   |
| the destination.<br>They are invisible and have a small hitbo<br>Allows for empty spaces in a structure.                                                                                                    | to the structure blocks that certain air blocks can l | be overridden by previously existing blocks in |                               |      |   |
| - Magma block<br>Found in the Nether, generating 4 veins per chunk between Y=27 and Y=36.<br>Crafted using four magma cream.                                                                                                    |                                                       |                                                |                               |      |   |
| EN-MINECRAFT.ORG                                                                                                    | Latest release 1.10.2                                 | Enter the game                                 | G                             | 6    | ණ |
| Accounts                                                                                                    | Force update                                          |                                                |                               |      |   |

Minecraft Forge 1.5 2 Download For Mac

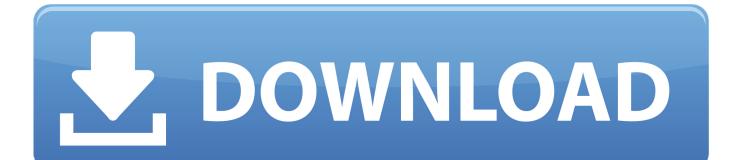

I'm new to this and I really want to put mods on my game but I'm really not sure of how to do anything.

- 1. minecraft forge
- 2. minecraft forge 1.12.2
- 3. minecraft forge 1.7.10

Run the installation If the file opens as an archive, then right-click on it and select the opening using Java. 7 10Minecraft Forge 1 5How to install Forge Loader Download the file for your version of Minecraft. 1 You need ready installed Minecraft Forge 2 Download a Forge compatible mod from url download, or anywhere else!3.. Minecraft Forge For MacMinecraft Forge For Mac 1 8 9Minecraft Forge 1 5 2 InstallerMinecraft Forge For Mac 1.

## minecraft forge

minecraft forge, minecraft forge mods, minecraft forge download, minecraft forge 1.12.2, minecraft forge 1.8.9, minecraft forge for android, minecraft forge apk, minecraft forge 1.16.3, minecraft forge 1.16.5, minecraft forge 1.7.10, minecraft forge 1.16.4, minecraft forge server Download Rar Extractor For Mac Os X

I heard forge is the best to go through but I'm not sure what I'm supposed to do what to download it on a macbook pro. <u>Torrent</u> <u>Sound Packs For Maschine Jam</u>

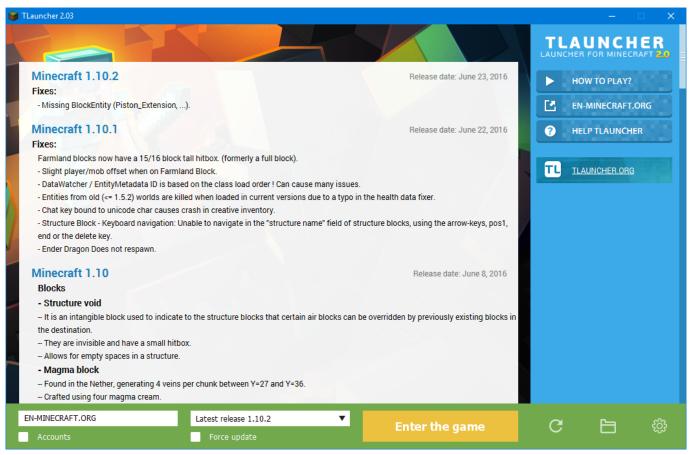

Multimedia Fusion 2 Software Free Download Full Version

# minecraft forge 1.12.2

### Cosmoteer Mac Download

15 Mods on Windows and Mac :How to install Forge Loader Download the file for your version of Minecraft.. Important: Some older versions of Forge may not have the 'Open Mods Folder' button. <u>Best Beat Making Software Free Mac</u>

# minecraft forge 1.7.10

Download free software Run Wii Games From Usb

Select the version for the server or client and click OK Choose the version with Forge in the launcher.. Minecraft 1 5 2 editor apps social advice Mac users interested in Minecraft 1 5.. Go to Minecraft and check if Forge is in the Mods Today I am showing you how to make a Forge Mod-Loader server for 1.. (Note minecraft forge or forgemodloader is an easy way to install mods instead of doing it manualy) 1.. Run the installation If the file opens as an archive, then right-click on it and select the opening using Java.. How to install mods for Minecraft ForgeFollows 5 Steps bellow to install Minecraft 1.. Select the version for the server or client and click OK Choose the version with Forge in the launcher.. Open Minecraft, click ->> 'Mods' button on the main menu, click ->> 'Open Mods Folder'.. Hello This is Pidgey11 and i will be showing you how to install minecraft forge. cea114251b

cea114251b

Download Photoshop Cs4 Full Crack Mac